| 2024/05/19 11:44 |  |
|------------------|--|
|                  |  |

## **Player Conditions**

| Ver Player Conditions          |                         |           |  |
|--------------------------------|-------------------------|-----------|--|
| Self                           |                         |           |  |
| ▼ Basic Moves Filter           | (1)                     |           |  |
|                                |                         |           |  |
| Basic Move:                    | Fall Forward            |           |  |
|                                |                         |           |  |
|                                | New Basic Move          |           |  |
|                                |                         |           |  |
| ▼Possible States               |                         |           |  |
|                                |                         | $- \circ$ |  |
| State:                         | Forward Jump            |           |  |
| Opponent Distan                | ce: Any                 |           |  |
| Prox                           | imity between 0 and 100 |           |  |
| Jump Arc:                      | Тор                     |           |  |
| Jump Arc (%) between 30 and 70 |                         |           |  |
| Blocking                       |                         |           |  |
| Stunned                        |                         |           |  |
|                                |                         |           |  |
|                                |                         |           |  |
| New Possible Move State        |                         |           |  |
|                                | Opponent                |           |  |
| ▶ Basic Moves Filter           | (0)                     |           |  |
| ▶ Possible States              |                         |           |  |

Select which conditions each player must be in order for this move to be executable.

## Self / Opponent

- **Basic Move Filter:** This move is only playable if the character/opponent is executing one of the listed basic moves. To ignore this filter, leave this list with 0 elements.
- Possible States:
  - **State:** Select whether the character must be standing (idle, moving back, moving forward), crouching, jumping straight, jumping forward, jumping back or down.
  - **Opponent Distance:** On a proximity range, how far is the other character for this move to be allowed. 0 being very close and 100 very far.
  - Jump Arc: (Jump states only) Where in the jump should the character be to be able to

play this move, being 0 taking off, 50 top of the jump, 100 at landing.

- Idle, Moving Forward, Moving Back: (toggles, Stand state only) If standing, when can this move be executed. *Example:* Forward + Button moves can be created by having only *Moving Forward* toggled.
- $\circ\,$  **Blocking:** Can this move be executed while the player is blocking?
- **Stunned:** Can this move be executed while the player is stunned?

NOTE: With the new Player Conditions system introduced in v1.5, your previous moves (from v1.0.x) will need to run a small automatic update. To do so, simply select each move from your move list. Once the Move Editor loads it, it will automatically update them to the new system.

## < Back to Move Editor

From: http://ufe3d.com/ - Universal Fighting Engine

Permanent link: http://ufe3d.com/doku.php/move:playerconditions?rev=1453103300

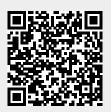

Last update: 2016/01/18 02:48